### **Process Begins** when

### Need for food & supply sources

#### Process complete when

Vendor/USDA food and supply orders placed

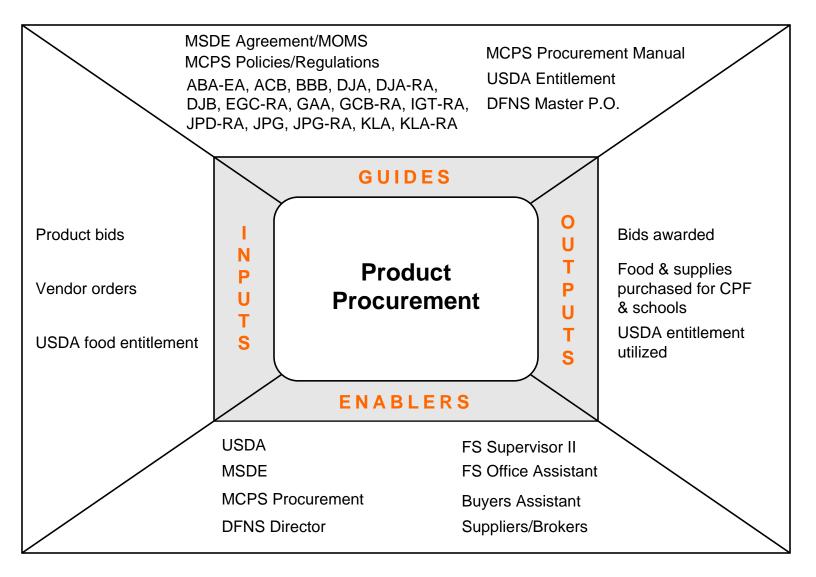

### Performance Measures

- M-1 Bid documents submitted on-schedule
- M-2 Cycle time to complete bid process
- M-3 Utilization of USDA entitlement

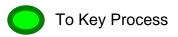

# **Key Process: DFNS Product Procurement**

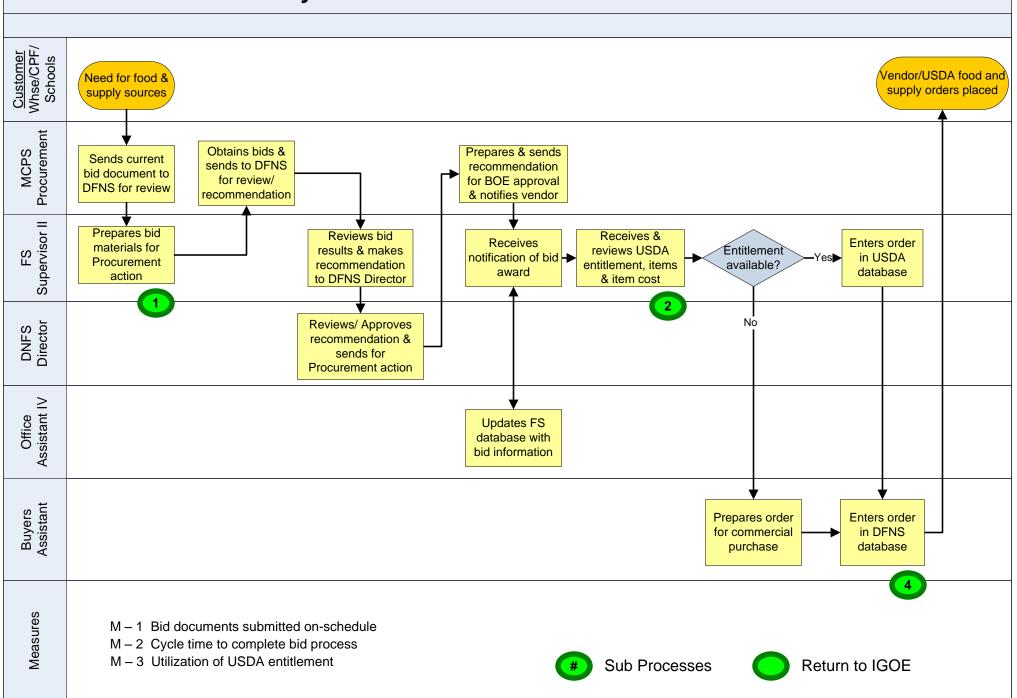

### 1. Product Bids

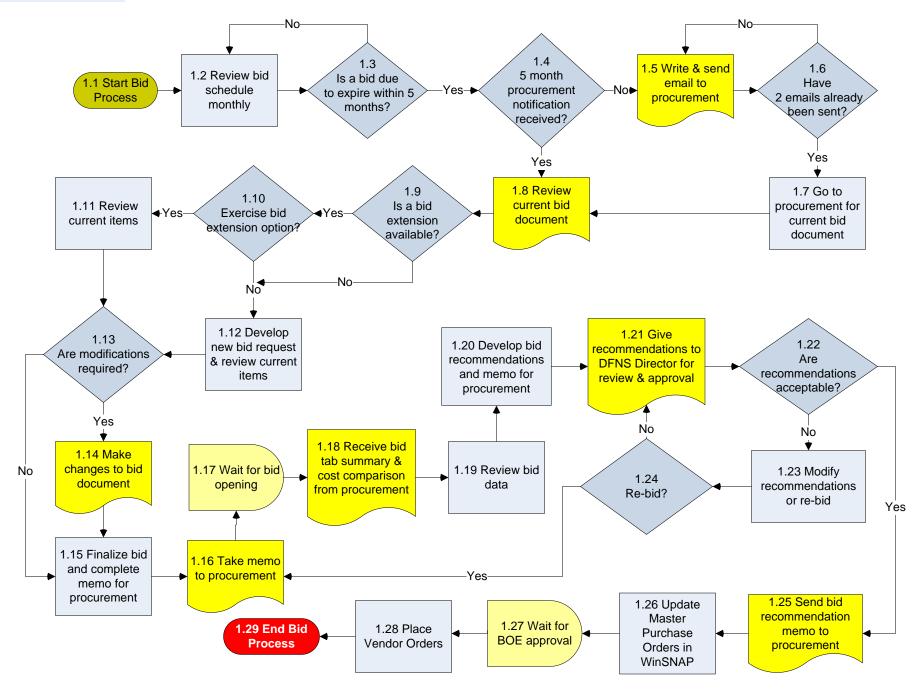

## 2. USDA Food Ordering

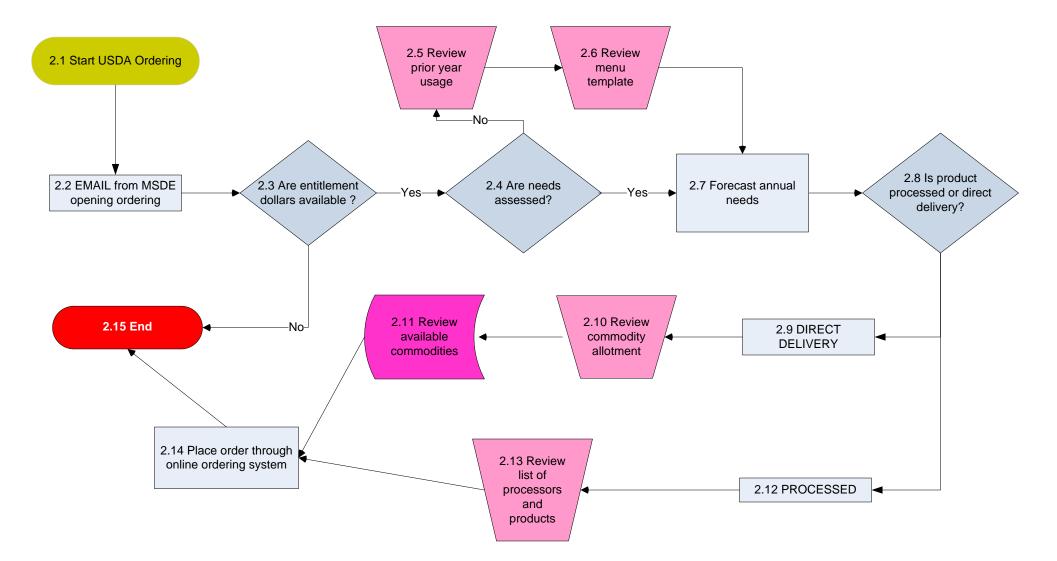

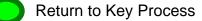

### 4. Vendor Orders

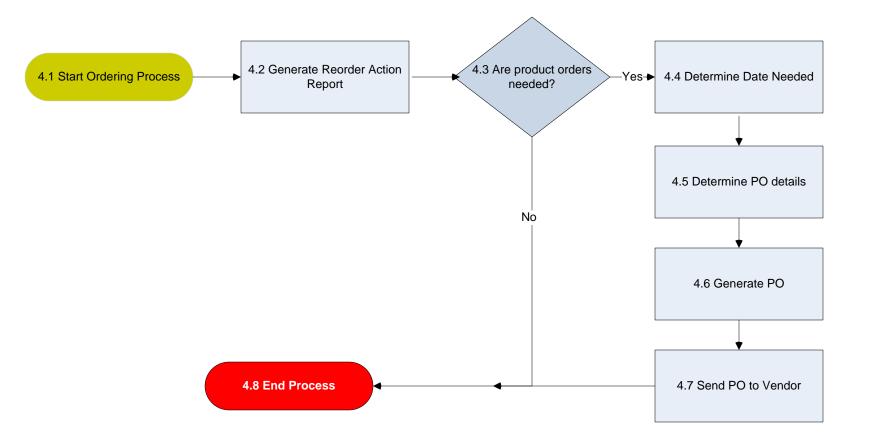

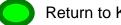